#### **UNIVERSIDADE FEDERAL DE LAVRAS PRÓ-REITORIA DE PÓS-GRADUAÇÃO PROGRAMA DE PÓS-GRADUAÇÃO EM ADMINISTRAÇÃO PÚBLICA**

#### **EDITAL PRPG/UFLA N° 43/2020**

Por meio do presente Edital, a Pró-Reitoria de Pós-Graduação torna pública a abertura das inscrições para o processo seletivo 2020/2 do Programa de Pós-Graduação em Administração Pública (PPGAP) – Mestrado Profissional, em Regime Semipresencial**, em caráter de demanda específica e conjunta para servidores(as) com exercício profissional em Brasília-DF, no âmbito do Ministério da Educação (MEC)**, com fundamento na Portaria nº 60 de 20 de marco de 2019, do Ministério da Educação e na Resolução do Conselho de Ensino, Pesquisa e Extensão (CEPE) nº 256, de 02 de agosto de 2016, da Universidade Federal de Lavras.

#### **1. DO NÚMERO DE VAGAS**

**1.1.** O colegiado do PPGAP está autorizado a selecionar candidatos para o preenchimento de vagas listadas na Tabela 1, conforme abaixo:

Tabela 1. Oferta de vagas para o Processo Seletivo do PPGAP:

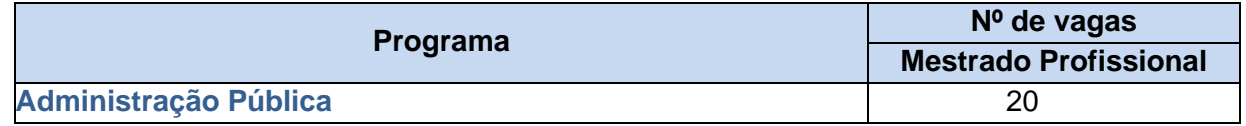

**1.2.** Os candidatos serão selecionados segundo o limite de vagas estipulado pelo Programa nos termos previstos por este Edital e pelo Regulamento Geral dos PPGSS (aprovado pela Resolução/CEPE nº 256, de 02/08/2016).

**1.3. As vagas serão destinadas exclusivamente para servidores(as) vinculados(as) à(s) unidade(s) demandante(s) constantes no preâmbulo deste edital**.

## **2. DO CALENDÁRIO**

**2.1.** O cronograma do Processo Seletivo, DEMANDA ESPECÍFICA do Programa de Pós-Graduação em Administração Pública (PPGAP) está listado na Tabela 2.

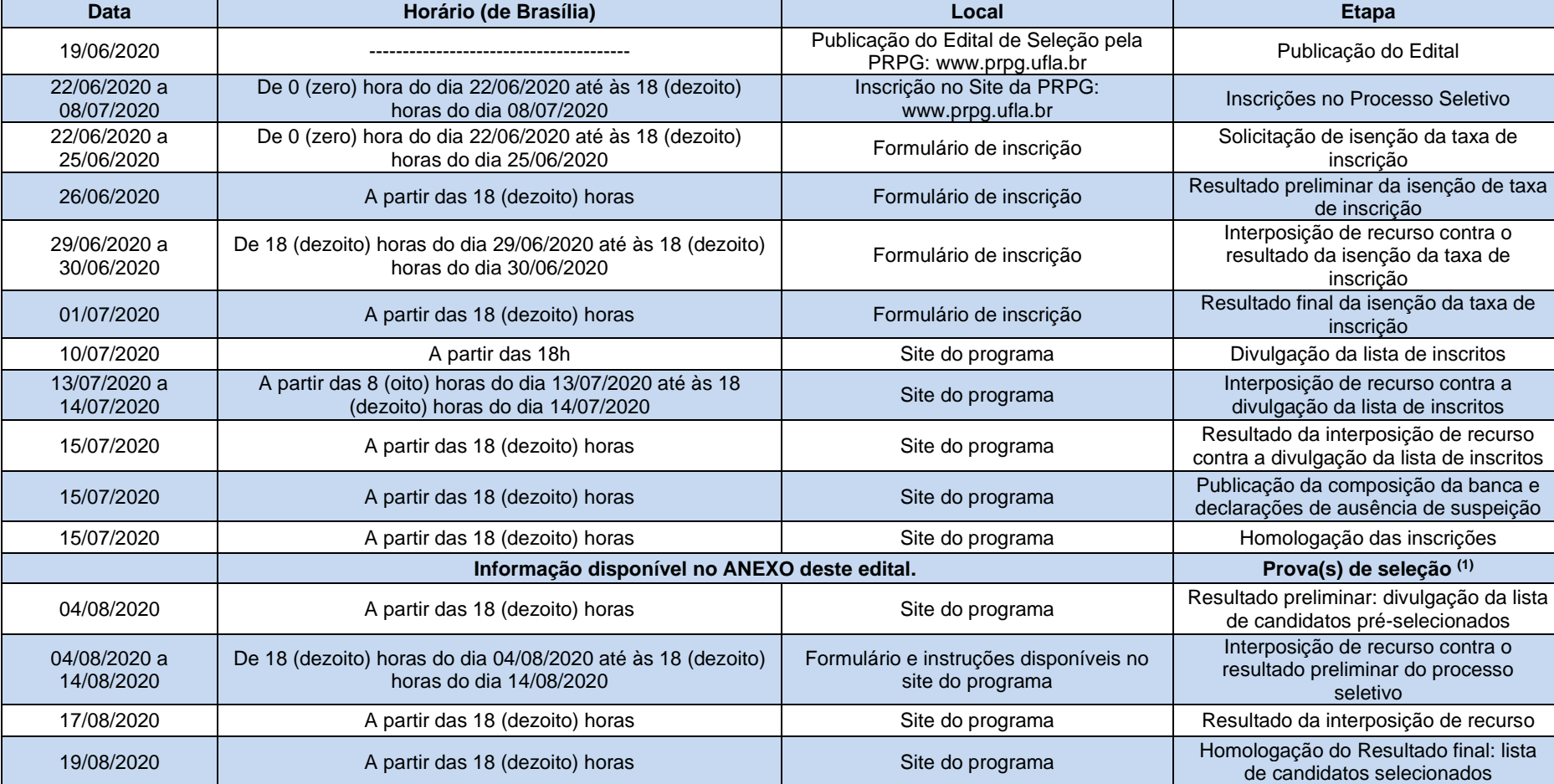

Tabela 2. Cronograma do Processo Seletivo.

**\* Cronograma sujeito a alterações, que, em caso de ocorrência, serão divulgadas no site da PRPG (***[http://www.prpg.ufla.br/](http://www.prpg.ufla.br/))***[\) n](http://www.prpg.ufla.br/))o ícone Processo Seletivo. É de total responsabilidade dos candidatos a verificação constante das informações relacionadas ao processo seletivo. (1) O(s) candidato(s) que chegar (em) atrasado(s) à(s) prova(s) de seleção estará (ão) automaticamente desclassificado(s) do processo seletivo.**

## **3. DAS INSCRIÇÕES**

3.1. As inscrições para o processo seletivo do Programa de Pós-Graduação em Administração Pública deverão ser realizadas, via internet, no site http://www.prpg.ufla.br, conforme cronograma especificado no item "2. DO CALENDÁRIO".

3.2. A taxa de inscrição é de R\$ 80,00 (oitenta reais). O pagamento deverá ser efetuado até o último dia de inscrição, por meio de **boleto bancário emitido no ato da inscrição**, no Banco do Brasil, em seu horário normal de funcionamento, em postos de autoatendimento ou via internet (observar o horário estabelecido pelo banco para quitação nesta data).

3.3. O boleto bancário da taxa de inscrição deverá ser gerado **exclusivamente** pelo SIGAA, não sendo aceitos boletos gerados em outros sistemas ou sites. O boleto bancário emitido no SIGAA é automaticamente vinculado à inscrição do candidato e deverá ser salvo pelo candidato imediatamente após finalizar a inscrição.

3.4. O boleto bancário estará disponível para download até às 18 horas do último dia de inscrição. Após às 18 horas do último dia de inscrição, o SIGAA realizará o bloqueio do sistema e o candidato não terá mais acesso ao boleto bancário, impedindo a efetivação da inscrição.

3.5. Agendamentos bancários sem a devida efetivação do pagamento, bem como pagamentos efetuados após o último dia de inscrição, não serão considerados, o que implicará a não efetivação da inscrição.

3.6. A inscrição somente será efetivada após a confirmação, pelo banco, do pagamento da taxa de inscrição realizada até o último dia de inscrição.

#### 3.7. **Não será válida a inscrição cujo pagamento seja realizado em desacordo com as condições previstas neste Edital**.

3.8. A taxa de inscrição, uma vez paga, não será restituída.

3.9. As inscrições homologadas estarão disponíveis nas páginas do programa conforme cronograma especificado no item "2. DO CALENDÁRIO".

## **4. DO PROCEDIMENTO PARA A INSCRIÇÃO**

4.1. No ato da inscrição, será exigido o envio on-line dos seguintes documentos:

4.1.1. Para inscrições no mestrado:

- Cópia do diploma de graduação ou atestado de provável formando. Os candidatos que não possuam o atestado de provável formando, poderão apresentar atestado de previsão de formatura emitido pela Diretoria de Registro e Controle Acadêmico ou órgão equivalente;
- Histórico escolar da graduação;
- "Currículo Lattes/CNPq" atualizado [\(http://lattes.cnpq.br\)](http://lattes.cnpq.br/);

• Demais documentos descritos no anexo I deste edital.

4.2. Ao finalizar a inscrição, o candidato deverá imprimir o comprovante e guardar consigo seu número de inscrição para futura consulta de notas.

4.3. O não cumprimento de qualquer item descrito neste edital implicará no indeferimento da inscrição do candidato.

#### **5. DA ISENÇÃO DA TAXA DE INSCRIÇÃO**

5.1. De acordo com o art. 1º do Decreto no 6.593, de 2 de outubro de 2008, poderá solicitar isenção da taxa de inscrição o candidato que:

a) estiver inscrito no Cadastro Único para Programas Sociais do Governo Federal – Cad-Único, de que trata o Decreto no 6.135, de 26/6/2007; e

b) for, comprovadamente, membro de família de baixa renda, nos termos do Decreto no 6.135/07.

5.2. Considera-se família de baixa renda, de acordo com o Decreto no 6.135/07, aquela com renda familiar mensal per capita de até meio salário mínimo, ou a que possua renda familiar mensal de até três salários mínimos.

5.3. A isenção deverá ser solicitada através do próprio "Formulário de inscrição" disponível no site http://www.prpg.ufla.br, conforme cronograma especificado no item "2. DO CALENDÁRIO".

5.4. As informações fornecidas pelo candidato no momento da solicitação de isenção deverão ser idênticas às do Cad-Único. Qualquer erro de grafia resultará no não reconhecimento das informações pelo órgão gestor do Cad-Único, gerando o indeferimento automático do pedido.

5.5. A UFLA consultará o órgão gestor do Cad-Único para verificar a veracidade das informações prestadas pelo candidato da situação referente às alíneas "a" e "b".

5.6. O resultado da solicitação de isenção será divulgado oficialmente no próprio formulário, conforme cronograma especificado no item "2. DO CALENDÁRIO". A PRPG/UFLA não se responsabiliza por outras formas de publicação e/ou informação do resultado.

5.7. É de exclusiva responsabilidade do candidato informar-se sobre o resultado da isenção.

5.8. O candidato que atender ao disposto nas alíneas "a" e "b" do item 5.1 e tiver seu pedido de isenção negado poderá recorrer da decisão, conforme cronograma especificado no item "2. DO CALENDÁRIO", mediante o reenvio das informações via formulário de inscrição.

5.9. O resultado dos recursos interpostos será divulgado conforme cronograma especificado no item "2. DO CALENDÁRIO". Contra esta decisão não caberá́ novo recurso.

5.10.O candidato que tiver sua solicitação de isenção indeferida, por não se enquadrar nas exigências acima ou por fornecer informações erradas, deverá fazer o pagamento da taxa nos termos do item 3 deste Edital, caso queira efetivar sua inscrição.

## **6. DA REALIZAÇÃO DO PROCESSO DE SELEÇÃO**

6.1. O processo de seleção será realizado pelo Colegiado do Programa de Pós-Graduação ou por Comissões de Docentes designadas pelo Colegiado, em datas fixadas no calendário.

6.2. Caberá à Coordenação do Programa a divulgação em sua página da internet, ao longo do processo de seleção, de todos os documentos gerados pelo certame, proporcionando ampla visibilidade e transparência dos procedimentos.

### **7. DOS CRITÉRIOS DE SELEÇÃO**

7.1. Os critérios de seleção dos candidatos são estabelecidos pelo Colegiado dos Programas de Pós-Graduação, conforme previsto nos artigos 24, 25 e 27 do Regulamento Geral dos PPGSS, aprovado pela Resolução n° 256 de 2/8/2016, do Conselho de Ensino, Pesquisa e Extensão e estarão disponíveis na página do Programa e no endereço http://www.prpg.ufla.br.

7.2. O Processo Seletivo dos Programas de Pós-Graduação da Universidade Federal de Lavras obedece ao exposto na Portaria PRPG nº 582, de 25 de agosto de 2014 e na Instrução Normativa/PRPG Nº 001 de 25/8/2014, disponíveis no endereço http://www.prpg.ufla.br e nas páginas dos Programas de Pós-Graduação.

7.3. A inscrição do candidato implicará o conhecimento e aceitação tácita das condições estabelecidas neste Edital, dos anexos que o compõe e dos critérios de seleção do programa, às quais não poderá́ alegar desconhecimento.

7.4. As inscrições que apresentarem erro de preenchimento ou ausência de documentação obrigatória não serão homologadas pelo programa.

7.5. Os processos seletivos dos PPGSS são compostos por avaliações, conforme especificações constantes no ANEXO deste Edital.

7.6. Em caso de empate na pontuação final do processo seletivo, será aplicado o disposto no §2º do art. 44 da Lei no 9.394 de 20 de dezembro de 1996, tendo prioridade de classificação o candidato que comprove ter a menor renda familiar.

#### **8. DOS RESULTADOS PRELIMINAR E FINAL**

8.1. O resultado preliminar deste Processo Seletivo será divulgado pelo Programa em sua página da internet, conforme cronograma especificado no item "2. DO CALENDÁRIO". O resultado será divulgado em ordem alfabética e as pontuações em ordem decrescente de pontuação pelo número de inscrição do candidato.

8.2. A partir da divulgação do resultado preliminar, o candidato terá́ 10 (dez) dias para interposição de recurso através de formulário disponível na página do Programa.

8.3. O resultado final será homologado pela Pró-Reitoria de Pós-Graduação e divulgado no site www.prpg.ufla.br, conforme cronograma especificado no item "2. DO CALENDÁRIO".

8.4. É de responsabilidade dos PPGSS a divulgação do resultado final, a convocação dos aprovados e a divulgação das datas de matrícula nos prazos estabelecidos em calendário acadêmico.

## **9. DIREITO DE VISTA DOS DOCUMENTOS E DE INTERPOSIÇÃO DE RECURSO**

9.1. É assegurado ao candidato o direito de vista das provas, de conhecimento das notas atribuídas pelos examinadores e de interposição de recurso relacionado ao presente processo seletivo.

9.2. O candidato poderá interpor recurso em face do resultado final provisório, no prazo de 10 (dez) dias, contados da data de sua divulgação na internet, conforme previsto no item 9.1, excluindo-se da contagem o dia do começo e incluindo-se o do vencimento.

9.3. Para interpor o recurso de que trata o item 9.2, o candidato deverá preencher um formulário específico para esse fim, que será́ disponibilizado na página do Programa.

9.4. É assegurado ao candidato constituir procurador para fazer inscrição, pedir vista, apresentar recursos, fornecer e solicitar documentos, formular requerimentos ou quaisquer outros atos de interesse do candidato.

9.5. O candidato poderá solicitar vista das provas no prazo de 10 (dez) dias, contados a partir da data de divulgação do resultado na internet, conforme previsto no item 8.1, excluindo-se da contagem o dia do começo e incluindo-se o do vencimento.

9.6. O pedido de vista deverá ser formulado por escrito e assinado pelo candidato ou pelo procurador constituído em cartório, e enviado por e-mail diretamente para a secretaria do Programa, conforme formulário específico disponível na webpage do Programa.

#### **10. DAS MATRÍCULAS**

10.1. O candidato selecionado deverá realizar a matrícula para o 2º período letivo de 2020 conforme o prazo estabelecido pelo calendário acadêmico.

10.2. No ato da matrícula o candidato selecionado deverá apresentar a documentação exigida pela Diretoria de Registro e Controle Acadêmico da UFLA, inclusive o comprovante de colação de grau exigido para ocupar a vaga.

10.3. Ao final do período de matrícula de selecionados e de suplentes, o Programa poderá́ convocar novamente os selecionados e suplentes extemporâneos que não realizaram a matrícula, seguindo a ordem de classificação, considerando a disponibilidade de vagas remanescentes, de orientadores e de candidatos que tenham sido aprovados como selecionados ou suplentes.

10.4. A convocação de selecionados e suplentes extemporâneos está condicionada a autorização da PRPG.

10.5. Os candidatos selecionados, que no ato da matrícula não possuírem a cópia do diploma de graduação e ou mestrado, poderão apresentar provisoriamente o certificado de colação de grau ou ata de defesa de mestrado, respectivamente, para a efetivação de uma pré-matrícula.

10.5.1. Para estes casos, exigir-se-á́ o preenchimento e a assinatura de um Termo de Ciência e Concordância que lhe concederá o prazo até o final do segundo período letivo do curso para regularização da documentação exigida pela Diretoria de Registro e Controle Acadêmico (DRCA) da UFLA.

10.5.2. A não regularização das pendências documentais na DRCA no prazo especificado implicará no cancelamento da matrícula, ou seja, no desligamento do discente do Programa.

### **11. DISPOSIÇÕES GERAIS**

11.1. É vedado ao discente da UFLA inscrever-se no mesmo curso e nível em que se encontra matriculado.

11.2. Os casos omissos serão analisados e resolvidos em primeira instancia pelo Colegiado do Programa e posteriormente, caso seja interposto recurso contra a decisão, pela Pró- Reitoria de Pós-Graduação.

Lavras, 19 de junho de 2020

Adelir Aparecida Saczk Pró-Reitora de Pós-Graduação

#### **UNIVERSIDADE FEDERAL DE LAVRAS PRÓ-REITORIA DE PÓS-GRADUAÇÃO**

# **ANEXO I - PROGRAMA DE PÓS-GRADUAÇÃO EM ADMINISTRAÇÃO PÚBLICA**

#### **1. DAS VAGAS OFERTADAS**

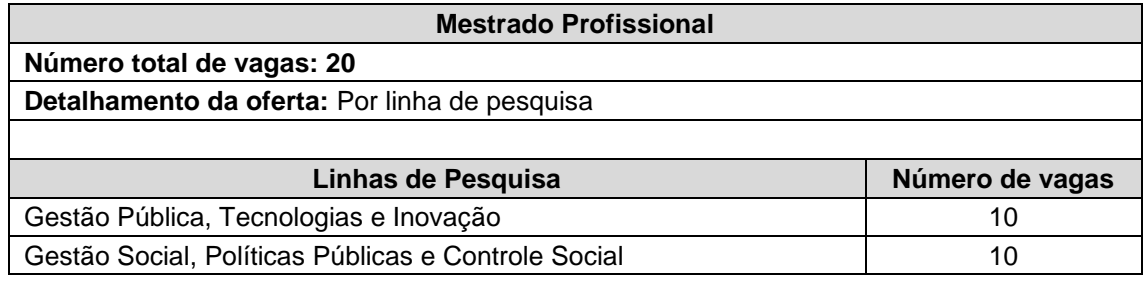

## **2. DOS REQUISITOS PARA INSCRIÇÃO**

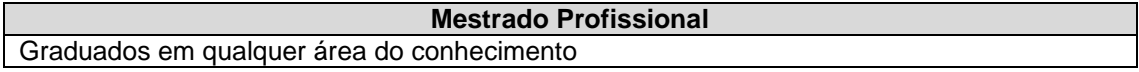

**Mestrado Profissional**

## **3. DA DOCUMENTAÇÃO ESPECÍFICA EXIGIDA PELO PROGRAMA**

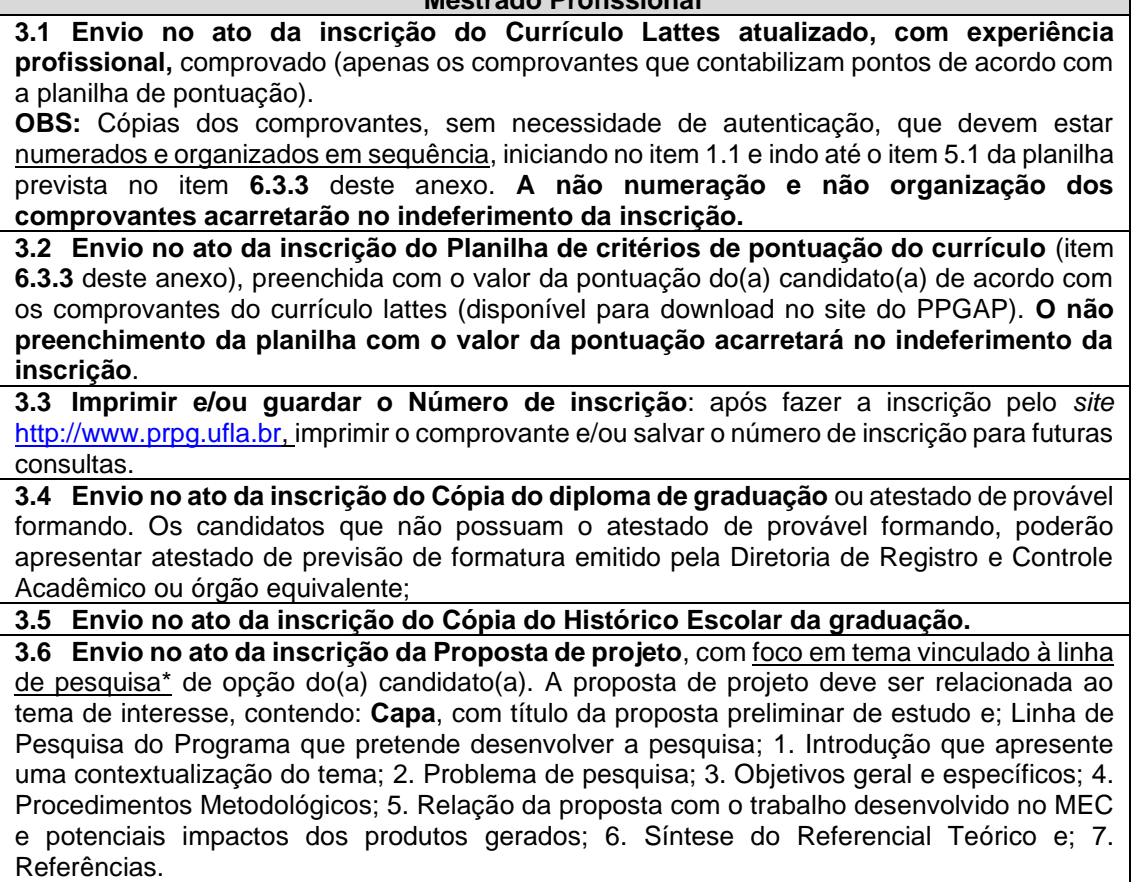

A proposta de trabalho deverá ser digitada em até 7 (sete) laudas, excluída a capa e incluindo as referências, observando a seguinte formatação: Fonte: Times New Roman; Tamanho da Fonte 12, Espaçamento 1,5; Margens Superior 3 cm, Inferior 2 cm; Esquerda 3 cm e Direita 2 cm, conforme **modelo** disponibilizado no site do Programa de Pós-Graduação em Administração Pública.

\* A descrição das linhas de pesquisa está disponível no *site* do PPGAP.

**3.7 Envio no ato da inscrição do Carta de anuência da chefia imediata**, no âmbito do Ministério da Educação (MEC), contemplado tanto a anuência sobre a realização do mestrado quanto ao tema da proposta de projeto.

**Todos os documentos, exceto o item 3.3 (comprovante de inscrição), devem ser anexados no sistema no ato da inscrição e devem ser enviados no formato PDF, inclusive a Proposta de Projeto.**

## **4. DO CALENDÁRIO ESPECÍFICO DO PROCESSO SELETIVO**

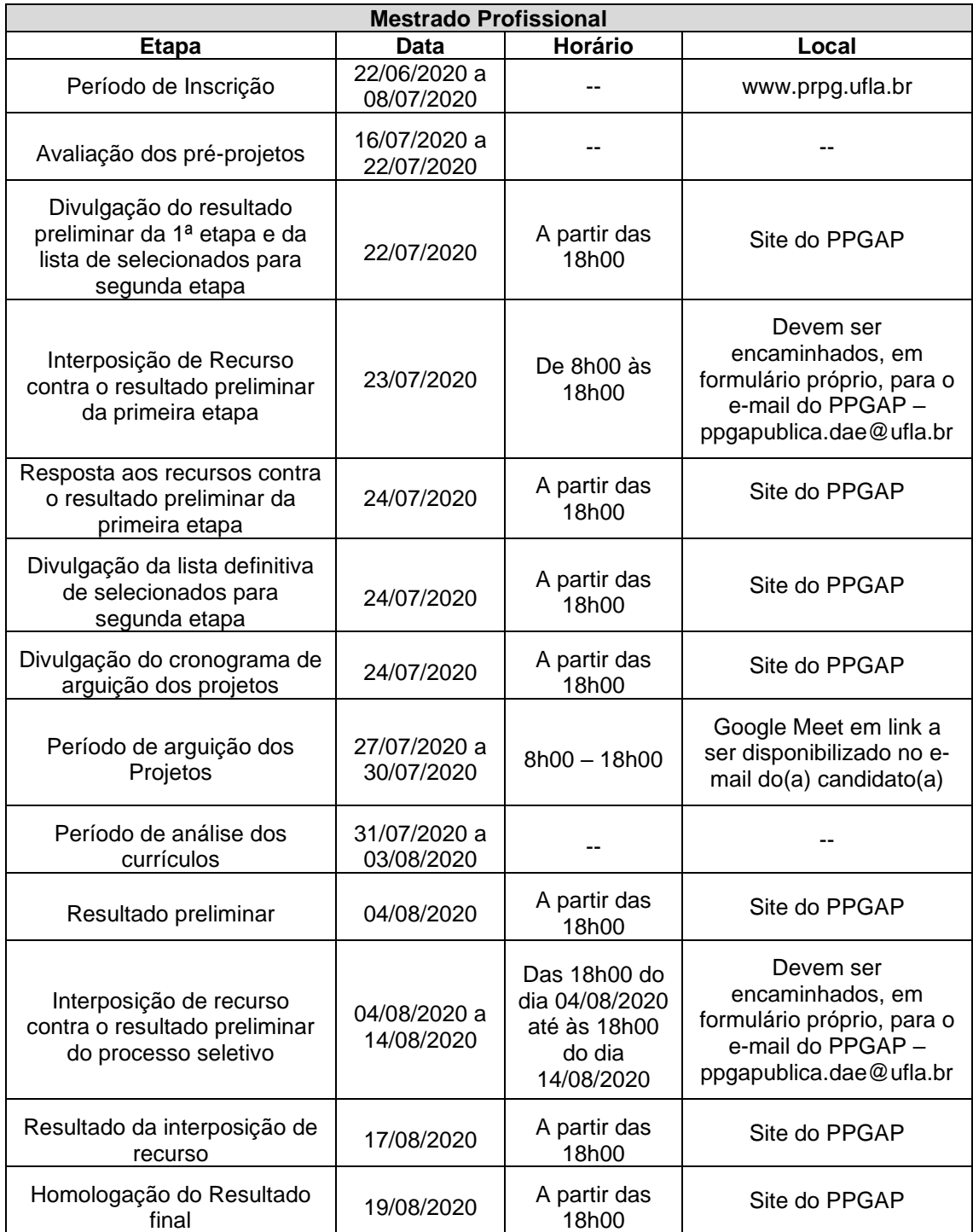

## **5. DAS ETAPAS DE SELEÇÃO**

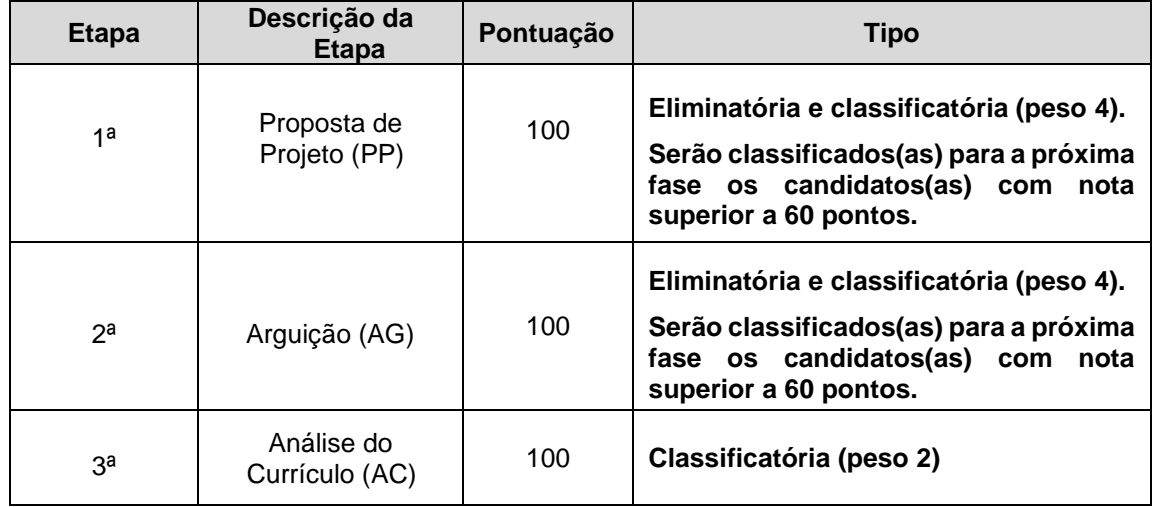

## **6. DO DETALHAMENTO DOS CRITÉRIOS DE SELEÇÃO POR ETAPA**

### **Mestrado Profissional**

### **6.1. PRIMEIRA ETAPA – Proposta de Projeto (PP) – ELIMINATÓRIA E CLASSIFICATÓRIA**

**6.1.1** Os(as) candidatos(as) deverão anexar, no ato da inscrição online, a proposta de projeto conforme especificações do item 3.6 deste anexo.

**6.1.2** Os avaliadores atribuirão uma nota de 0 a 10 (zero a dez) pontos à cada item dos critérios que constam na tabela abaixo. A nota final é a soma das notas atribuídas a cada um dos itens dos critérios de avaliação abaixo relacionados:

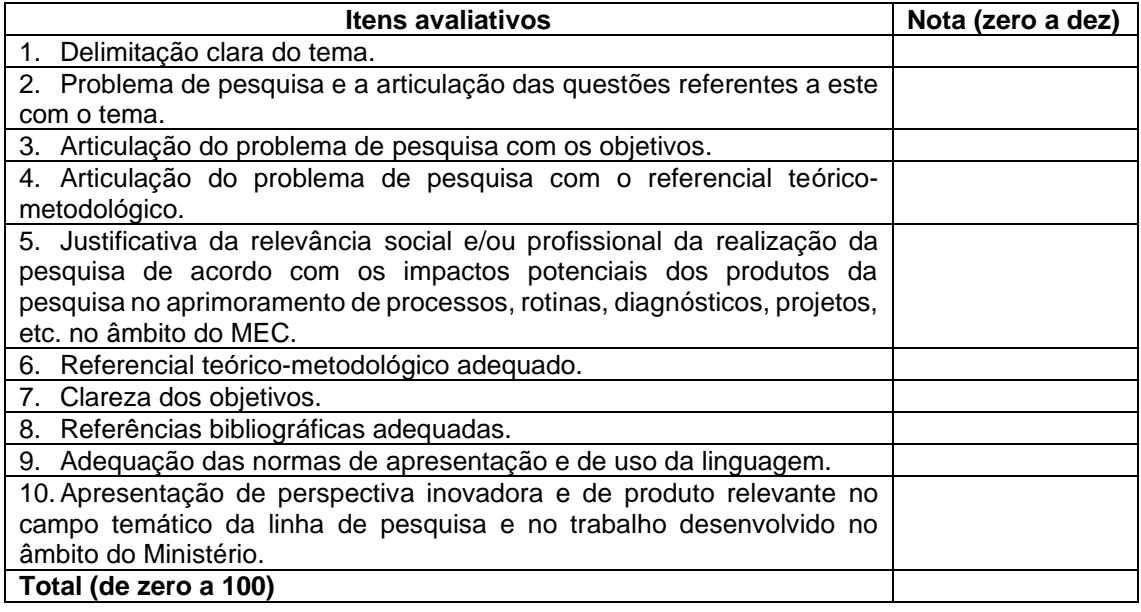

## **6.2. SEGUNDA ETAPA – Arguição (AG) – ELIMINATÓRIA E CLASSIFICATÓRIA**

**6.2.1.** A arguição referente à Proposta de Projeto ocorrerá de forma online, por webconferência, através do aplicativo Google Meet, em link a ser disponibilizado para o(a) candidato(a) pelo e-mail cadastrado na inscrição. É de inteira responsabilidade do(a) candidato(a) checar o e-mail, inclusive a caixa de spam.

**6.2.2.** Os avaliadores atribuirão uma nota de 0 a 10 (zero a dez) pontos à cada item dos critérios que constam na tabela abaixo. A nota final é a soma das notas atribuídas a cada um dos itens dos critérios de avaliação abaixo relacionados:

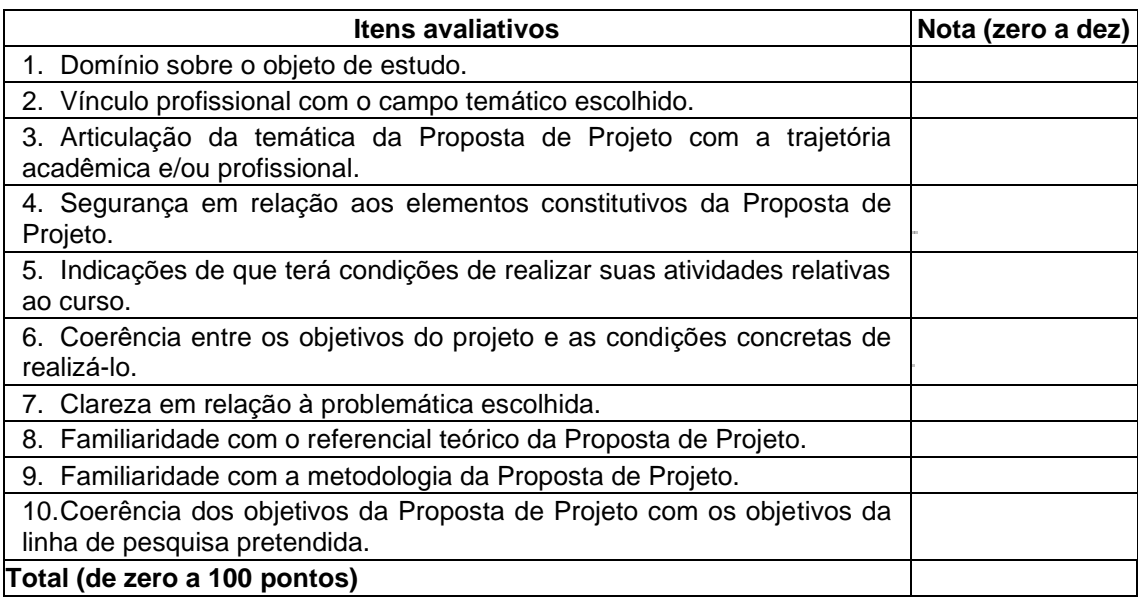

## **6.2.3. Da realização das arguições**

Devido a natureza da demanda específica e as condições de distanciamento social impostas pela pandemia de COVID-19, as arguições serão realizadas em plataforma de webconferência em link a ser fornecido, pela Comissão de Seleção, aos candidatos(as) selecionados(as) para esta etapa, através do endereço eletrônico (email) cadastrado na inscrição. É de inteira responsabilidade do(a) candidato(a) checar o e-mail, inclusive a caixa de spam. A Comissão de Seleção estará remotamente reunida.

Para fins de identificação o(a) candidato(a), no início da arguição e quando autorizado(a) pela banca deverá mostrar, pela câmera, documento de identificação original que será confrontado com a cópia encaminhada pelo sistema.

A arguição terá duração de até 30 minutos e será gravada (áudio e/ou vídeo), sendo vetado o uso de recursos multimídia pelo(a) candidato(a). A avaliação será feita por, pelo menos, dois avaliadores (as), considerando os critérios elencados acima.

**Obs.:** Ao realizar a inscrição o candidato concorda que a sessão da arguição seja gravada.

## **6.3. TERCEIRA ETAPA – Análise do Currículo – CLASSIFICATÓRIA**

**6.3.1.** A avaliação do Currículo será feita somente com base na documentação comprobatória apresentada pelo(a) candidato(a) atribuindo-se pontos aos itens descritos na "Planilha de Critérios de Pontuação do Currículo" (item **6.3.3 deste anexo**). É obrigatório que o(a) candidato(a) apresente a pontuação de suas atividades de acordo com a Planilha de Critérios de Pontuação do Currículo (item **6.3.3 deste anexo**), com os documentos comprobatórios numerados e organizados em sequência, iniciando no item 1.1 e indo até o item 5.1. Dentro de cada item (1.1 até 5.1) os documentos comprobatórios devem ser organizados em ordem cronológica decrescente (da atividade mais recente para a mais antiga). O preenchimento da Planilha de Critérios de Pontuação do Currículo e a numeração podem ser realizados digitalmente, ou "à mão" e à caneta nos documentos digitalizados.

**6.3.2.** Será considerado o total de 100 pontos para o(a) candidato(a) que obtiver maior pontuação na planilha e os demais candidatos(as) serão ranqueados proporcionalmente.

**Obs.:** Itens constantes no Currículo Lattes que não estão na Planilha **6.3.3 deste anexo**  não serão pontuados.

**Os(as) candidatos(as) que não cumprirem as determinações quanto à forma de apresentação do currículo e comprovantes serão desclassificados(as).**

**Para facilitar o preenchimento da Planilha 6.3.3 deste anexo pelo(a) candidato(a), ela estará disponível para** *download* **no site do PPGAP.**

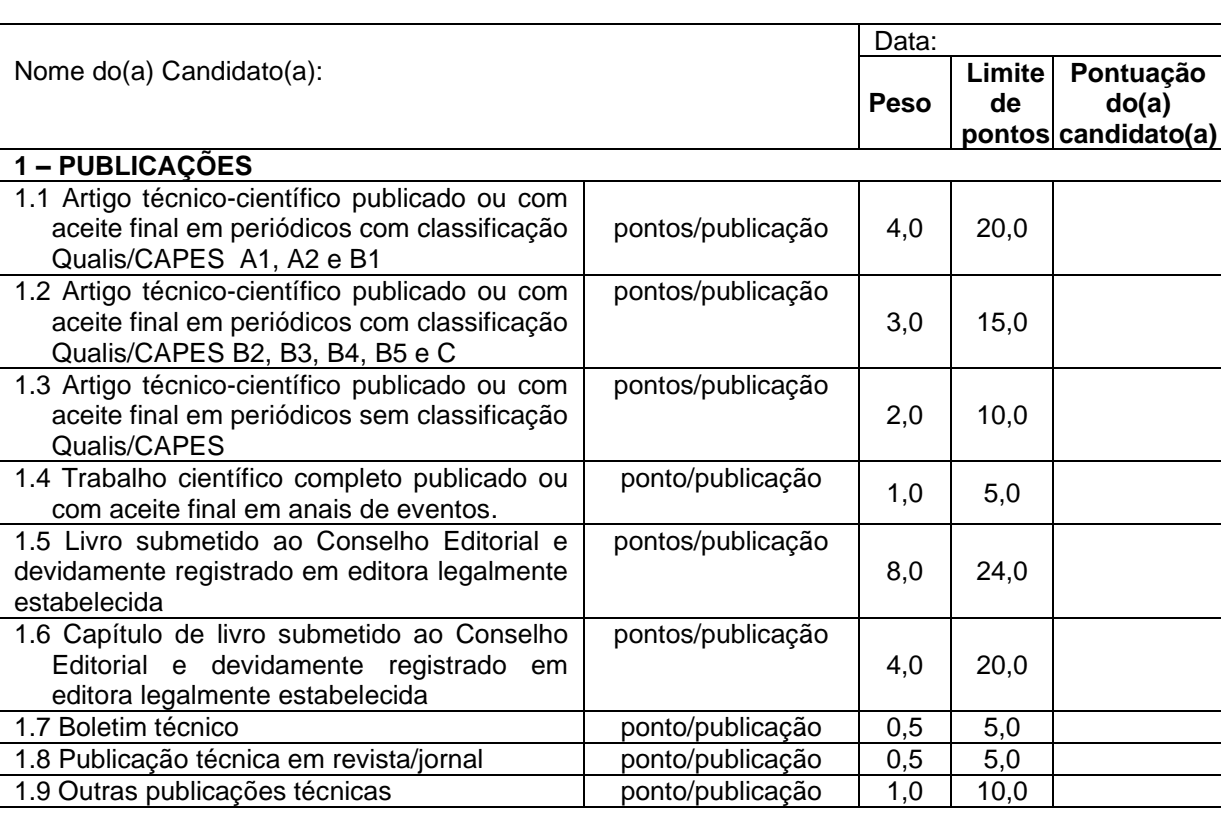

## **6.3.3. PLANILHA DE CRITÉRIOS DE PONTUAÇÃO DO CURRÍCULO**

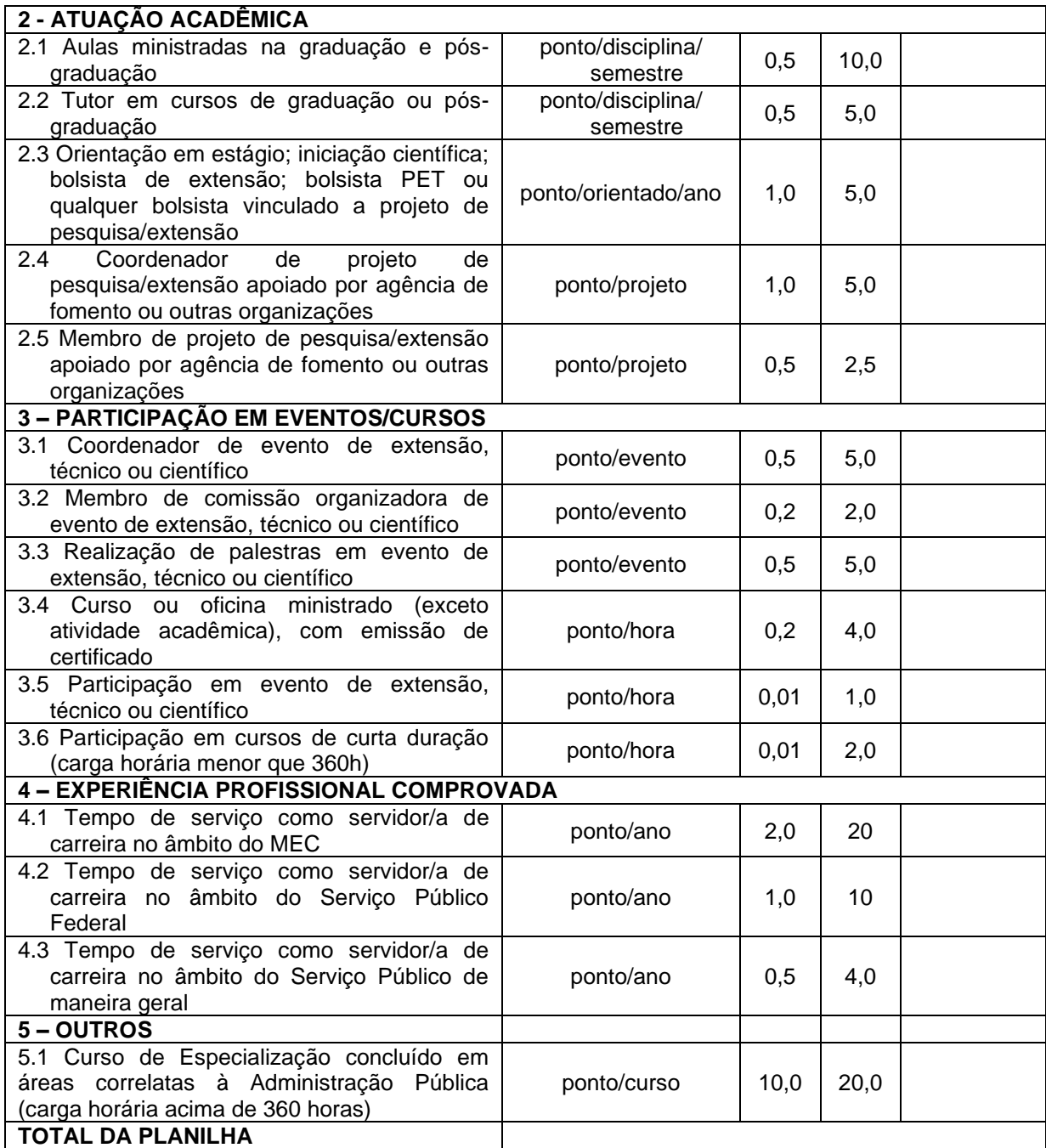

**6.3.4.** Para pontuação dos artigos científicos publicados em periódicos classificados no QUALIS da CAPES (Planilha 6.3.3, itens 1.1, 1.2 e 1.3), acesse o *link* abaixo, e localize o periódico (revista) de interesse pelo ISSN ou título do periódico. A área de avaliação a ser pesquisada é Administração, Ciências Contábeis e Turismo (lembre-se de selecionar o Qualis da área do quadriênio 2013-2016).

Link[:https://sucupira.capes.gov.br/sucupira/public/consultas/coleta/veiculoPublicacaoQuali](https://sucupira.capes.gov.br/sucupira/public/consultas/coleta/veiculoPublicacaoQualis/listaConsultaGeralPeriodicos.jsf) [s/listaConsultaGeralPeriodicos.jsf](https://sucupira.capes.gov.br/sucupira/public/consultas/coleta/veiculoPublicacaoQualis/listaConsultaGeralPeriodicos.jsf)

## **7. DOS RESULTADOS**

**7.1.** O Resultado Final Provisório (RFP) de cada candidato(a) será calculado por meio da

média ponderada das 3 etapas do processo seletivo.

**7.2.** Serão considerados(as) aprovados(as) os/as 10 primeiros(as) classificados(as) de cada uma das linhas de pesquisa, totalizando as 20 vagas oferecidas. Os candidatos serão classificados, em cada linha de pesquisa, em ordem decrescente de pontuação (do primeiro ao décimo lugar em cada linha de pesquisa).

**7.3. A APROVAÇÃO DO(A) CANDIDATO(A) NO PROCESSO SELETIVO NÃO IMPLICA NECESSARIAMENTE NA EXECUÇÃO DO PROJETO DE PESQUISA APRESENTADO, SENDO ESTE EXCLUSIVAMENTE PARA FINS DE SELEÇÃO. O PROJETO DE PESQUISA A SER DESENVOLVIDO NO MESTRADO SERÁ ELABORADO CONJUNTAMENTE PELO(A) ORIENTADOR(A) E ALUNO(A) COM BASE NA LINHA DE PESQUISA DO(A) DOCENTE E EM SUAS ORIENTAÇÕES ESPECÍFICAS.**

## **8. DAS DISPOSIÇÕES GERAIS**

**8.1.** É de exclusiva responsabilidade do(a) candidato(a) acompanhar as notícias e publicações sobre este Processo Seletivo no *site* da Pró-Reitora de Pós-Graduação [\(www.prpg.ufla.br\)](http://www.prpg.ufla.br/) e no *site* do Programa de Pós-Graduação em Administração Pública [\(http://prpg.ufla.br/\\_ppg/admpublica\)](http://prpg.ufla.br/_ppg/admpublica), bem como seu e-mail pessoal, incluindo a caixa de spam.

**8.2.** A aprovação do(a) candidato(a) no processo seletivo não implica necessariamente na execução do projeto de pesquisa apresentado, sendo este *exclusivamente* para fins de seleção.

**8.3.** O(a) candidato(a) que não enviar, via sistema, qualquer um dos documentos constantes no item 3 do anexo I terá sua inscrição indeferida;

**8.4.** Em caso de empate na pontuação final do processo seletivo, os critérios de desempate obedecerão à seguinte ordem: 1º candidato(a) que apresentar a menor renda familiar, em conformidade com o disposto no §2º do art. 44 da Lei no 9.394 de 20 de dezembro de 1996; 2º candidato(a) com idade igual ou superior a 60 (sessenta) anos completados até o último dia de inscrição no concurso, conforme disposto no parágrafo único do art. 27 do Estatuto do Idoso (Lei no 10.741, de 1o/10/2003); 3º maior tempo de serviço como servidor/a de carreira no âmbito do MEC; 4º maior número de pontos na proposta de projeto.